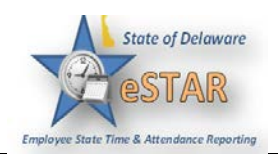

## **Manager/Timekeeper - Exception Handling**

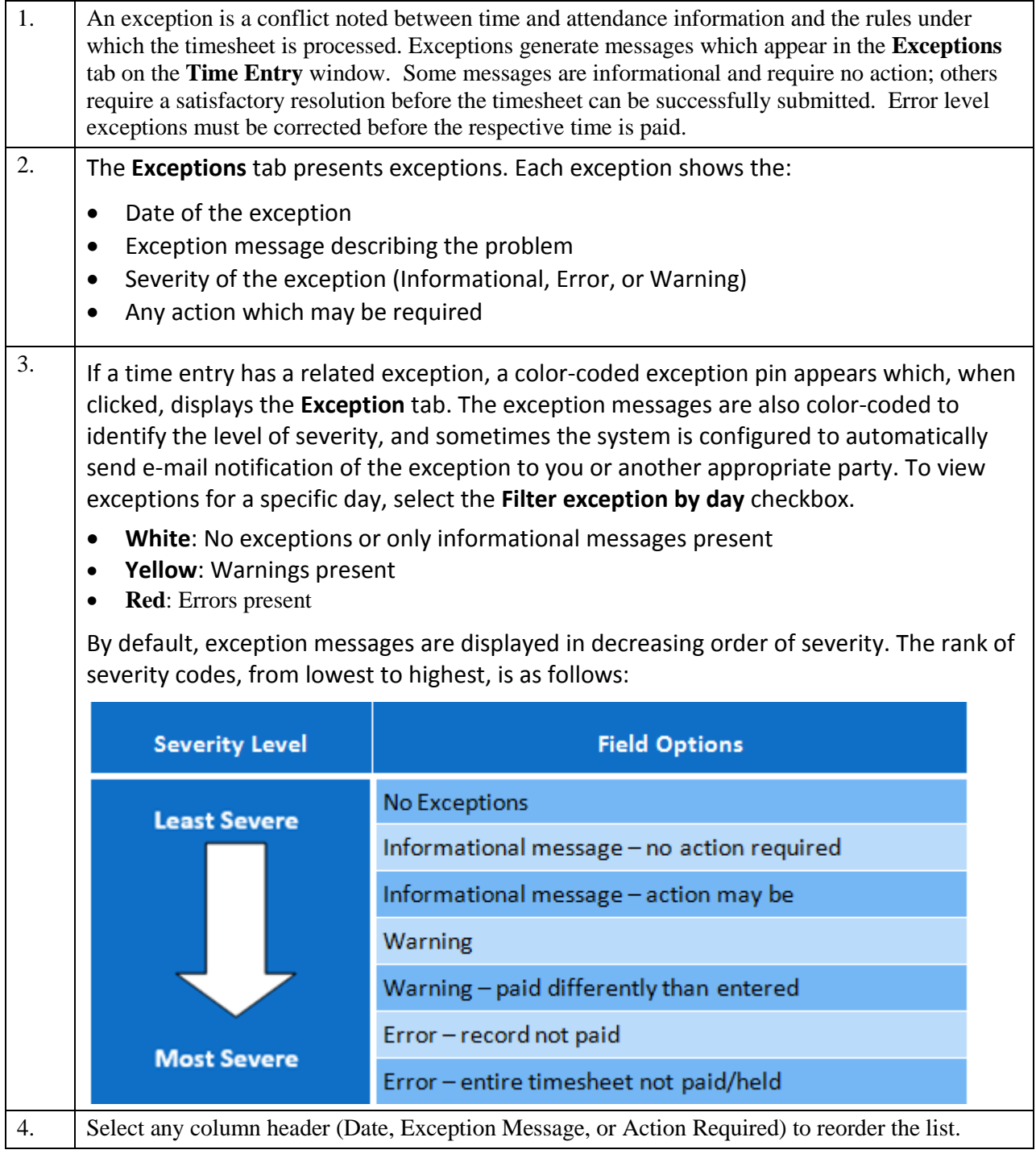

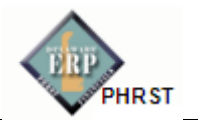

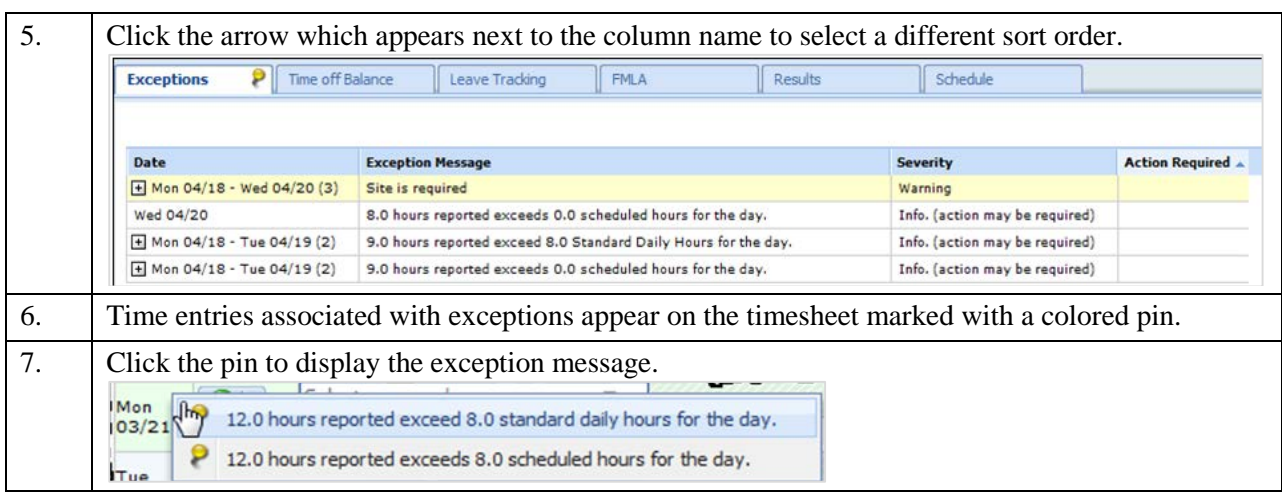